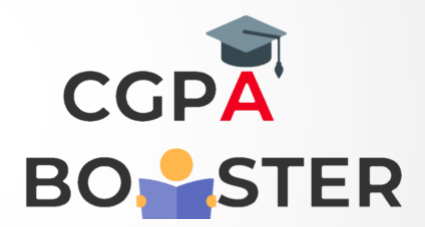

## Solution Code

#include <iostream> using namespace std;

int main()

```
{
```
int first, second, sum;

```
 cout << "Enter 1st integer :: ";
cin >> first;
cout << "\nEnter 2nd integer :: ";
cin >> second;
```
sum = first + second;

cout<<"\nSum of Two Numbers ["<<first<<" + "<<second<<" ] = "<<sum<<"\n";

return 0;

}

Coding Lab – CGPA Booster